## **Sjov Motion**

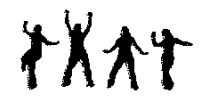

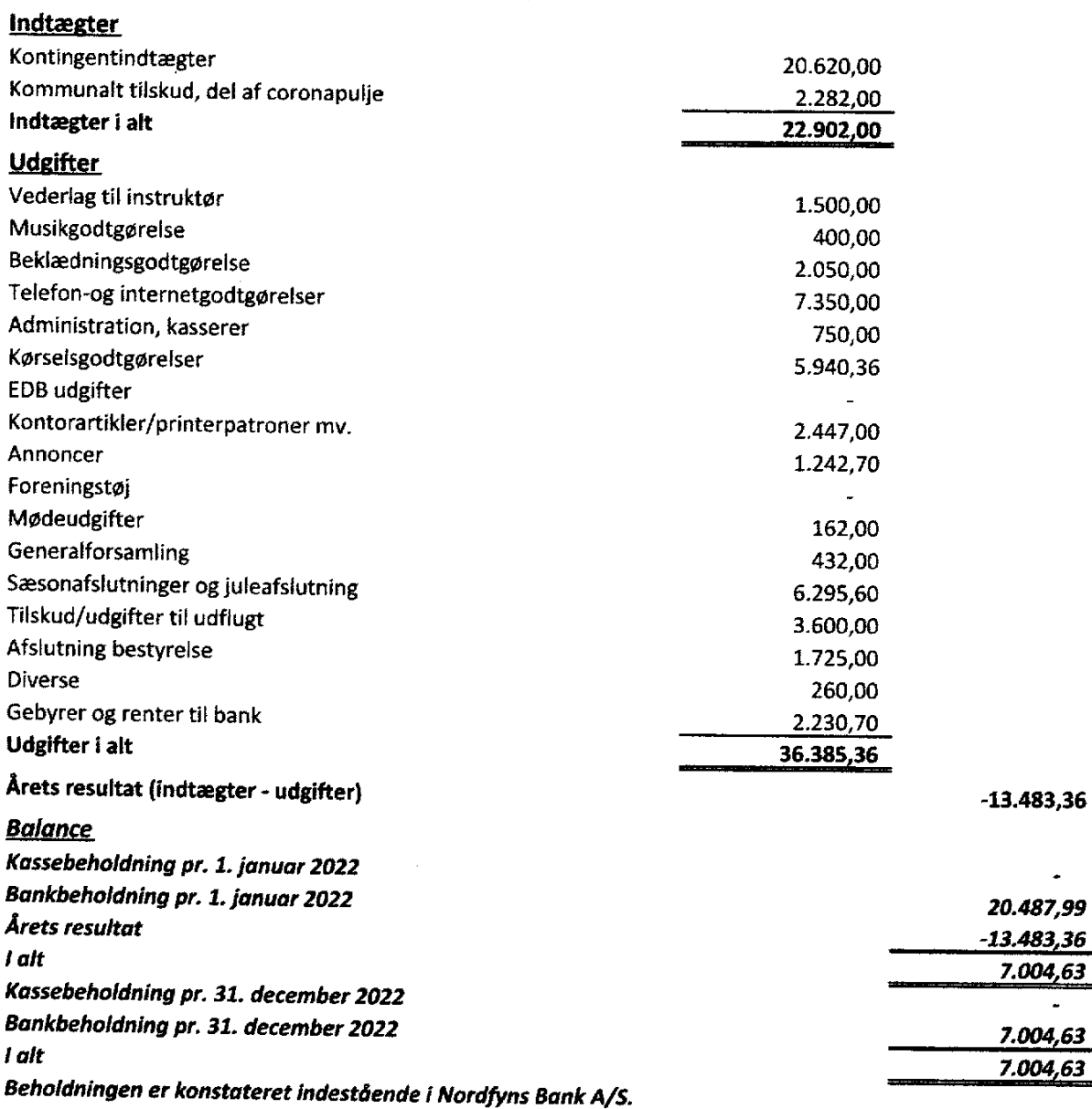

## Regnskab for perioden 1. januar - 31. december 2022

Ovenstående regnskab er revideret og fundet i overensstemmelse med de foreliggende bilag. Bogense, den

Annette Larsen, revisor

Ovenstående regnskab er godkendt af Sjov Motions bestyrelse. Bogense den,

N

Eva Mortensen, formand<br>
Karin Madsen, kasserer<br>
Karl 2021 Martin Madsen, Karl 2021 Mille Cop

Jette Bötcher, bestyrelsesmedlem

fille Bâldet

Kirsten Eriksen, bestyrelsesmedlem<br>Tidomien Erubrun